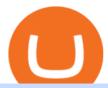

# mt4 ea free trading margin meaning mt4 setup reddit ethtrader cmc markets web trader interactive online

 $https://www.finimize.com/wp/wp-content/uploads/2020/06/img.png|||CMC\ Markets\ |\ Finimize\ Partners|||3640\ x\ 2071$ 

Login - Interactive Brokers

Daily Discussion: ethtrader - reddit.com

Welcome to /r/EthTrader, a 100% community driven sub. Here you can discuss Ethereum news, memes, investing, trading, miscellaneous market-related subjects and other relevant technology. Donuts reward posters, commenters, and moderators for their contributions to the subreddit. They are distributed monthly and used to weight your vote on polls.

http://www.financemagnates.com/wp-content/uploads/fxmag/2013/03/cmc-ipad-e1363693703973.png|||CMC Markets Applies Biggest Ever Trading Platform ...|||1024 x 768

BEST MT4 EA - Free Download Forex Robot, MT4 EA & Samp; Indicator.

Download MetaTrader 4 for PC, iPhone, iPad and Android

 $https://creditfred.com/content/images/2021/02/blockfi\_website-2.jpg|||How To Start Investing in Crypto!|||2000 x 1198$ 

### CMC Markets - CFDs & Drex

https://image.jimcdn.com/app/cms/image/transf/dimension=origxorig:format=png/path/s2e2ea4a9b3965dd1/image/i89496c1906a8ce25/version/1433599964/triangle-trading-by-xard777.png|||Triangle Trading by Xard777 - Forex Strategies - Forex ...|||1820 x 858

Download MetaTrader 4 for PC, Mac, iOS, Android

https://preview.redd.it/9uc91jrup5zz.png?auto=webp&s=884a2bde676d2bf1aea9b40f7eb406f72d38f6d5|| |Warning: Fake coinbase transaction email : ethtrader|||1080 x 1920

Buy Crypto In 3 Minutes - Buy Bitcoin & Crypto Instantly

How to send bitcoin from Coinbase. Sign in to Coinbase, and navigate to the accounts tab on the navigation bar. Find the wallet you want to use for the transfer, and initiate the transfer process by clicking the send button. You will be prompted for the destination address. Here is where you.

How to send bitcoin from Coinbase BlockFi

 $https://thecryptocritique.com/wp-content/uploads/2020/08/cmc-markets-3.png|||CMC\ Markets\ Online\ Trading\ Platform\ -\ Review\ 2020\ ...|||1566\ x\ 842$ 

6 Steps To Transfer From Kraken To Blockfi Financially.

 $https://miro.medium.com/max/3200/0*qrDUR0\_GndhEmSjV|||Coinbase\ When\ Does\ Week\ Restart\ How\ To\ Transfer\ Cryptocoin\ ...|||1600\ x\ 1033$ 

 $http://www.highridgefutures.com/wp-content/uploads/2014/10/barchart.jpg|||BarChart\ Trader\ -\ High\ Ridge\ Futures|||1440\ x\ 884$ 

Videos for Cmc+markets

IBKR WebTrader - Interactive Brokers

Free EAs for Metatrader (MT4/MT5)

https://thefipharmacist.com/wp-content/uploads/2021/03/Celsius-Buy-Crypto-Instantly-1189x2048.png|||Celsius-Buy-Crypto-Instantly-1189x2048.png|||Celsius-Buy-Crypto-Instantly-1189x2048.png|||Celsius-Buy-Crypto-Instantly-1189x2048.png|||Celsius-Buy-Crypto-Instantly-1189x2048.png|||Celsius-Buy-Crypto-Instantly-1189x2048.png|||Celsius-Buy-Crypto-Instantly-1189x2048.png|||Celsius-Buy-Crypto-Instantly-1189x2048.png|||Celsius-Buy-Crypto-Instantly-1189x2048.png|||Celsius-Buy-Crypto-Instantly-1189x2048.png|||Celsius-Buy-Crypto-Instantly-1189x2048.png|||Celsius-Buy-Crypto-Instantly-1189x2048.png|||Celsius-Buy-Crypto-Instantly-1189x2048.png|||Celsius-Buy-Crypto-Instantly-1189x2048.png|||Celsius-Buy-Crypto-Instantly-1189x2048.png|||Celsius-Buy-Crypto-Instantly-1189x2048.png|||Celsius-Buy-Crypto-Instantly-1189x2048.png|||Celsius-Buy-Crypto-Instantly-1189x2048.png|||Celsius-Buy-Crypto-Instantly-1189x2048.png|||Celsius-Buy-Crypto-Instantly-1189x2048.png|||Celsius-Buy-Crypto-Instantly-1189x2048.png|||Celsius-Buy-Crypto-Instantly-1189x2048.png|||Celsius-Buy-Crypto-Instantly-1189x2048.png|||Celsius-Buy-Crypto-Instantly-1189x2048.png|||Celsius-Buy-Crypto-Instantly-1189x2048.png|||Celsius-Buy-Crypto-Instantly-1189x2048.png|||Celsius-Buy-Crypto-Instantly-1189x2048.png|||Celsius-Buy-Crypto-Instantly-1189x2048.png|||Celsius-Buy-Crypto-Instantly-1189x2048.png|||Celsius-Buy-Crypto-Instantly-1189x2048.png|||Celsius-Buy-Crypto-Instantly-1189x2048.png|||Celsius-Buy-Crypto-Instantly-1189x2048.png|||Celsius-Buy-Crypto-Instantly-1189x2048.png|||Celsius-Buy-Crypto-Instantly-1189x2048.png|||Celsius-Buy-Crypto-Instantly-1189x2048.png|||Celsius-Buy-Crypto-Instantly-1189x2048.png|||Celsius-Buy-Crypto-Instantly-1189x2048.png|||Celsius-Buy-Crypto-Instantly-1189x2048.png|||Celsius-Buy-Crypto-Instantly-1189x2048.png|||Celsius-Buy-Crypto-Instantly-1189x2048.png|||Celsius-Buy-Crypto-Instantly-1189x2048.png|||Celsius-Buy-Crypto-Instantly-1189x2048.png|||Celsius-Buy-Crypto-Instantly-1189x2048.png|||Celsius-Buy-Crypto-Instantly-1189x2048.png|||Celsius-B

Markets And Markets - Market Research Reports

IBKR WebTrader Interactive Brokers LLC

Ethtrader

What is Margin Trading? +++ Definition & Definition & Camp; example (2022)

With millions of shoppers looking to buy or rent RVs, motorcycles, boats, ATVs, commercial vehicles, heavy equipment, and more and with thousands of dealers listing their inventory with us Trader Interactive boasts one of the most unique, diverse, and comprehensive brand portfolios in the nation. Our Digital Marketing

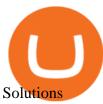

https://educationcentral.co.nz/wp-content/uploads/2019/10/CMC-Markets\_UC-Trading-Challenge-2019.jpg||| CMC Markets University of Canterbury Trading Challenge ...|||3000 x 1688

Select the crypto you want to deposit on BlockFi. Obtain the deposit address of your cryptocurrency on BlockFi. Go to Funding on Kraken. Select the cryptocurrency that you want to withdraw. Add a withdrawal address on Kraken. Enter the transaction details and confirm the withdrawal.

https://cdn.publish0x.com/prod/fs/cachedimages/109780450-710882c86de24f937f7c507dcf5658c2ba9b80b75 ecc133cf43e4763ce842875.jpg|||Breaking Down Staking And Hodling|||1607 x 895

https://www.tbstat.com/wp/uploads/2021/01/Screen-Shot-2021-01-26-at-12.20.46-PM.png|||BlockFi Company Intelligence: Building a Crypto-Native ...|||2090 x 928

https://taniforex.com/wp-content/uploads/2018/09/Graphic1-21.jpg|||MT4 Cap Channel Indicator Free Download Tani Forex In Urdu ...|||2579 x 1415

CMC Markets Review: Is it the Best for CFD Markets in 2022?

https://thefipharmacist.com/wp-content/uploads/2021/04/Gemini-Send-Crypto-To-Wallet-Address-BlockFi-11 88x2048.png|||How To Transfer Your Crypto From Gemini To BlockFi (2021 ...|||1188 x 2048

Download free Indicators and EAs for Metatrader (MT4/MT5)

Setup - Working with Charts - MetaTrader 4 Help

CMC Markets is a leading online financial trading company, offering spread betting and CFDs across major global markets. Today it boasts 80,000 active clients, thousands of instruments, and an annual trade volume of 64.5 million.

https://thecryptocurrencyforums.com/wp-content/uploads/2020/03/F38BF433-85BB-45B8-A554-48DD0C4D D56B-1024x865.jpeg|||How To Transfer Bitcoins From One App To Another Wallet ...|||1024 x 865

https://www.forexstrategieswork.com/wp-content/uploads/2016/01/Screen-Shot-2016-01-27-at-12.40.55-AM.png|||Renko Charts MT4 Indicator|||2096 x 814

IBKR WebTrader, Interactive Brokers HTML-based trading platform, offers an uncluttered, easy-to-learn trading interface with advanced trading features and tools.

https://www.adigitalblogger.com/wp-content/uploads/maxresdefault-compressed-6.jpg|||Bull Call Spread | Strategy, Meaning, Diagram, Example, Margin|||1920 x 1080

https://assets.cmcmarkets.com/images/au-platform-next-gen.png|||Trading Platform | CFD & CFD & C

 $https://external-preview.redd.it/DURj1PyKVtfMFb9yDs5UfMEUj8wx-UF1TodUKYjgQ0c.jpg?auto=webp\& s=c2e32e1b6de39279df2f6ce6753d7d3c1c5feb8e\\ |||Ethereum Price Prediction for 2020 - 2025 ethtrader\\ |||1875 x 1111$ 

 $https://1.bp.blogspot.com/-XVlPmhpoTIk/YFOC2JbxvwI/AAAAAAAHHI/vuXx0WBIXq0KtaL66mlkxws uPlbeWn0vwCLcBGAsYHQ/s2280/blog\_temp.jpg|||KPO and CZM $$$: 1\% Net Worth to Crypto|||1080 x 2280$ 

Can I transfer my crypto holdings between my SoFi Invest account and an external wallet? No, but theres a reason why. We take security seriously at SoFi Invest and by having a closed system we can better secure your crypto assets. This means that your crypto assets are not held in a wallet and are offered as an investment only.

### Top Rated Brokerage - Global Trading from One Screen

Trader Interactive is the leading online classifieds marketplace and marketing software solutions provider to commercial and recreational dealers. Our mission to bring buyers and sellers together remains the core of our businesses.

https://www.investopedia.com/thmb/-vZ6KITQSXPw61C5NiL4h6VrmAA=/6597x4504/filters:fill(auto,1)/dig ital-composite-image-of-model-against-black-background-1067543600-1c88c30754574fa889df9ee81ebe59ac. jpg|||Artificial Intelligence (AI) Definition|||6597 x 4504

https://www.interactivebrokers.co.uk/images/2015/trading\_platforms\_002.png|||IB Trading Platforms Interactive Brokers|||1200 x 1060

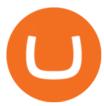

https://www.interactivebrokers.co.uk/images/media/margin-trading-what-is-buying-on-margin.png|||Margin Trading | Interactive Brokers U.K. Limited|||1440 x 2535

 $https://www.davidkassa.com/images/blockfi-allowlist.png|||Crypto\ Interest\ Accounts\ -\ David\ Kassa|||2926\ x\ 1391$ 

 $https://www.financemagnates.com/wp-content/uploads/2015/04/IPO\_01\_880-400-5.jpg|||CMC\_Markets\_Taps\_Former\_City\_Index\_Executive\_as\_Head\_of...|||4000\_x\_1819\_||10000_x_1819\_||10000_x_1819\_||10000_x_1819\_||10000_x_1819\_||10000_x_1819\_||10000_x_1819\_||10000_x_1819\_||10000_x_1819\_||10000_x_1819\_||10000_x_1819\_||10000_x_1819\_||10000_x_1819\_||10000_x_1819\_||10000_x_1819\_||10000_x_1819\_||10000_x_1819\_||10000_x_1819\_||10000_x_1819\_||10000_x_1819\_||10000_x_1819\_||10000_x_1819\_||10000_x_1819\_||10000_x_1819\_||10000_x_1819\_||10000_x_1819\_||10000_x_1819\_||10000_x_1819\_||10000_x_1819\_||10000_x_1819\_||10000_x_1819\_||10000_x_1819\_||10000_x_1819\_||10000_x_1819\_||10000_x_1819\_||10000_x_1819\_||10000_x_1819\_||10000_x_1819\_||10000_x_1819\_||10000_x_1819\_||10000_x_1819\_||10000_x_1819\_||10000_x_1819\_||10000_x_1819\_||10000_x_1819\_||10000_x_1819\_||10000_x_1819\_||10000_x_1819\_||10000_x_1819\_||10000_x_1819\_||10000_x_1819\_||10000_x_1819\_||10000_x_1819\_||10000_x_1819\_||10000_x_1819\_||10000_x_1819\_||10000_x_1819\_||10000_x_1819\_||10000_x_1819\_||10000_x_1819\_||10000_x_1819\_||10000_x_1819\_||10000_x_1819\_||10000_x_1819\_||10000_x_1819\_||10000_x_1819\_||10000_x_1819\_||10000_x_1819\_||10000_x_1819\_||10000_x_1819\_||10000_x_1819\_||10000_x_1819\_||10000_x_1819\_||10000_x_1819\_||10000_x_1819\_||10000_x_1819\_||10000_x_1819\_||10000_x_1819\_||10000_x_1819\_||10000_x_1819\_||10000_x_1819\_||10000_x_1819\_||10000_x_1819\_||10000_x_1819\_||10000_x_1819\_||10000_x_1819\_||10000_x_1819\_||10000_x_1819\_||10000_x_1819\_||10000_x_1819\_||10000_x_1819\_||10000_x_1819\_||10000_x_1819\_||10000_x_1819\_||10000_x_1819\_||10000_x_1819\_||10000_x_1819\_||10000_x_1819\_||10000_x_1819\_||10000_x_1819\_||10000_x_1819\_||10000_x_1819\_||10000_x_1819\_||10000_x_1819\_||10000_x_1819\_||10000_x_1819\_||10000_x_1819\_||10000_x_1819\_||10000_x_1819\_||10000_x_1819\_||10000_x_1819\_||10000_x_1819\_||10000_x_1819\_||10000_x_1819\_||10000_x_1819\_||10000_x_1819\_||10000_x_1819\_||10000_x_1819\_||100000_x_1819\_||10000_x_1819\_||10000_x_1819\_||10000_x_1819\_||10000_x_1819\_||10000_x_1819\_||10000_x_1819\_||10000_x_1819\_||10000_x_181$ 

Margin Trading Definition: Online Trading with margin is the actual trading with borrowed capital. This borrowed capital is lent by the broker and it is available to the trader, who must deposit a margin. The trader can, therefore, trade more capital on the financial markets than he actually owns. Higher profits and losses are thus possible.

When your crypto funds show up in your buying power, go to your account tab on the right; Open the Menu in the top right corner, clicking on Transfer Transfer to your bank (or linked account of choice), transferring your full crypto investment; Allow a few business days for your withdrawal to process; 2. Open A BlockFi Account

 $https://assets.cmc markets.com/images/stb-standard-frequent-trader.png|||Cmc\ markets\ stock\ screen\ and\ with\ it\ forex\ fixed\ odds\ betting|||1258\ x\ 1056$ 

The Best Option For Options - Join BlackBoxStocks Now & Down & Save

Connect to Demo to practice with the FTS Interactive Market" To connect to your instructor's case, enter the information below and click Connect. Your Email Address.

7 Best Online Stock Trading Platforms of January 2022

https://www.livewiremarkets.com/rails/active\_storage/blobs/eyJfcmFpbHMiOnsibWVzc2FnZSI6IkJBaHBBb XdQIiwiZXhwIjpudWxsLCJwdXIiOiJibG9iX2lkIn19--6685812b423524c1c942ad15a030acfe2196b80a/Unor ganised\_screen.jpeg|||CMC Markets Stockbroking Pro platform Institutional ...||1918 x 937

 $https://evancarthey.com/wp-content/uploads/2019/01/Screenshot\_20190114-131444.png|||2018\ Forex\ Results - How Did I Do For The Year? Gain or Loss?|||1080 x 2160$ 

Cboe Global Markets - Six equities exchanges

MT4 FREE Pyramid EA Fully customizable expert advisor which pyramids your trades, amplifying the profits of your good trading decisions. MT4 FREE The Zone EA This customizable and flexible expert advisor trades according to Bill Williams definition of the Trading Zone. MT4 FREE MACD Trader EA

 $https://www.expertinvestor.net/images/screens/cmcmarkets2.png|||CMC\ Markets\ Review\ 2021\ -\ Bonus,\ Demo\ \&\ App\ Ratings|||1920\ x\ 974$ 

IBKR WebTrader - Interactive Brokers

 $https://lh5.googleusercontent.com/-Y4Sd1IElslc/TYt7zGBJ5fI/AAAAAAAAAAAAAB4/w9soV4Y\_Adw/s1600/IMG\_1764.jpg|||lh5.googleusercontent.com on reddit.com|||1108 x 1600$ 

CMC Markets (CMC) is a very well traded publicly and quite well regarded UK forex trader that was established in 1989 and has subsequently adapted to the ever-changing online trading environment. The companys company name on the London Stock Exchange is CMCX (LSE). Like many other forex brokers, CMC does not allow traders from the United States.

 $http://alexshipillo.com/wp-content/uploads/2010/06/CMC.jpg|||London\ Day\ 2:\ Meeting\ with\ Peter\ Cruddas\ |\ Alex\ Shipillo|||3072\ x\ 2304$ 

 $https://2ubrsn5y54ao0ufa2mpsbmg3-wpengine.netdna-ssl.com/wp-content/uploads/2020/11/coen\_newsthumb-scaled.jpg|||CMC Markets | Making Pictures|||2560 x 1673$ 

https://brokerchooser.com/uploads/images/broker-reviews/cmc-markets-review/cmc-markets-review-web-trad ing-platform-2.png|||CMC Markets Review- Best broker for your money?|||2880 x 1508

 $http://www.forex.glass/wp-content/uploads/2014/10/mt4-setup-2.png|||How\ To\ Set\ Up\ Metatrader\ 4\ (MT4)\ \& amp;\ Place\ Orders|||1680\ x\ 935$ 

https://www.sequoiadirect.com.au/wp-content/uploads/2019/12/274778.jpg|||Infratil (ASX:IFT) downgrades

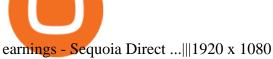

Time Trader EA. This EA can enter and exit trades at specific times. It offers trade management settings, a martingale function and money management features. MT4. MT5. FREE.

Cryptocurrency Prices, Charts And Market . - CoinMarketCap

IBKR WebTrader, Interactive Brokers HTML-based trading platform, offers an uncluttered, easy-to-learn trading interface with advanced trading features and tools.

https://thefipharmacist.com/wp-content/uploads/2021/04/Gemini-Select-Crypto-From-Portfolio-1187x2048.pn g|||How To Transfer Your Crypto From Gemini To BlockFi (2021 ...|||1187 x 2048

 $https://external-preview.redd.it/0HFP5iBdvJLJnspUU6iXuJIcDLqAml\_vBI7BFCFrPJo.jpg?auto=webp\& s=d25ed6fc24668ed45723069446f923098c2fb42c|||Got this Scam ad on YouTube. Idk how to report this stuff ...|||3024 x 1727$ 

How do I fund my account via crypto transfer? BlockFi

Betterment Best for Hands-Off Investors. Webull Best for Mobile. Vanguard Best for Low-Cost Funds. Best Online Trading Platforms Reviews. Pros. Low or no fees on most securities and brokerage.

20 Best free Forex robot (Expert Advisor) For mt4 Download.

The Best Forex Robots Of 2021 - Three Robots Making Real Pips

Top cryptocurrency prices and charts, listed by market capitalization. Free access to current and historic data for Bitcoin and thousands of altcoins.

6 Steps To Transfer From Binance To Blockfi Financially.

Margin is the money borrowed from a broker to purchase an investment and is the difference between the total value of an investment and the loan amount. Margin trading refers to the practice of.

IBKR WebTrader, Interactive Brokers HTML-based trading platform, offers an uncluttered, easy-to-learn trading interface with advanced trading features and tools.

https://messinaacom.files.wordpress.com/2021/03/image-1.jpg|||Cryptocurrency Jeremy Messina|||1242 x 2124

In margin trading, your trading account is extended credit to increase its trading value. When you trade on margin, each dollar in your account is worth more in a trade than it is at face value. This method creates the possibility for huge gains but also significant losses. Margin trading is best for experienced traders who have a clearly defined risk management policy.

https://image.jimcdn.com/app/cms/image/transf/none/path/s2e2ea4a9b3965dd1/image/i83a02b9d8e980777/version/1464968646/volume-arrow-indicator-mt4.png|||Volume Arrow Indicator MT4 - Forex Strategies - Forex ...|||1904 x 923

What is Margin Trading? - Fidelity

The Basics of Trading on Margin

https://thefipharmacist.com/wp-content/uploads/2021/04/BlockFi-Deposit-Crypto-1160x1991.png|||How To Transfer Your Crypto From Gemini To BlockFi (2021 ...|||1160 x 1991

 $https://eagawker.com/wp-content/uploads/2020/10/x6.png|||Forex\ X\ Kinetic\ Scalper\ Indicator|||1117\ x\ 779\ 11\ Best\ Online\ Brokers\ for\ Stock\ Trading\ of\ January\ 2022\ .$ 

 $https://www.thetimes.co.uk/imageserver/image/methode%\ 2Ftimes\%\ 2Fprod\%\ 2Fweb\%\ 2Fbin\%\ 2F3c89d2ac-c1\\ cd-11e8-a2be-dc79a0799395.png?crop=3000\%\ 2C2000\%\ 2C0\%\ 2C0|||CMC\ Markets:\ a\ gamble\ that\ just\ became\ riskier\ |\ Business\ ...|||3000\ x\ 2000$ 

MetaTrader 4 setup is a process where users set up MT4 windows (MetaTrader panels) such as Market watch window, Navigator window, Terminal window, adjust the platforms visual appearance, and add indicators, expert advisors, scripts, and adjust charts. Users adjust the appearance of the platform based on personal preferences.

https://techobserv

https://techobservatory.com/wp-content/uploads/2021/04/BlockFi-scaled.jpg|||12 Best Cryptocurrency Apps 2021 - Tech Observatory|||2560 x 1340

Scalper 2025 EA. Scalper 2025 EA is a fully automatic Expert Advisor. It can actually outsmart a market by placing BUY and SELL orders when the requirements are met. It uses an advanced technology to place orders in the right time with the right lot. This robot is designed for beginners yet expert traders: Most of the inner parameters are .

http://tradingreview.uk/wp-content/uploads/cmc\_markets\_platform-1.jpg|||CMC Markets Review tradingreview.uk|||1366 x 768

Top Ranked ETF - How This ETF Ranked First - forbes.com

 $https://i.vimeocdn.com/video/501619789.jpg?mw=1920\&mh=1080\&q=70|||CMC\ Markets\ 'Built\ By\ Traders'\ on\ Vimeo|||1440\ x\ 1080$ 

How to Use MetaTrader 4? - Metatrader 4 Setup - Forex Education

https://www.tbstat.com/wp/uploads/2021/01/Screen-Shot-2021-01-24-at-7.52.23-PM.png|||BlockFi Company Intelligence: Building a Crypto-Native ...|||2670 x 914

 $https://cdn.stockbrokers.com/uploads/e2u40fj/CMC-Markets-Next-Generation-web-platform.png?t=15131083\\25394|||CMC Markets Review - ForexBrokers.com|||1918 x 1126$ 

 $https://lafinanzaaportatadiclick.com/wp-content/uploads/2020/06/cmc-markets-recensione.jpg|||CMC\ Markets: ||CMC\ Markets|| ||CMC\ Markets|| ||CMC\ Markets|| ||CMC\ Markets|| ||CMC\ Markets|| ||CMC\ Markets|| ||CMC\ Markets|| ||CMC\ Markets|| ||CMC\ Markets|| ||CMC\ Markets|| ||CMC\ Markets|| ||CMC\ Markets|| ||CMC\ Markets|| ||CMC\ Markets|| ||CMC\ Markets|| ||CMC\ Markets|| ||CMC\ Markets|| ||CMC\ Markets|| ||CMC\ Markets|| ||CMC\ Markets|| ||CMC\ Markets|| ||CMC\ Markets|| ||CMC\ Markets|| ||CMC\ Markets|| ||CMC\ Markets|| ||CMC\ Markets|| ||CMC\ Markets|| ||CMC\ Markets|| ||CMC\ Markets|| ||CMC\ Markets|| ||CMC\ Markets|| ||CMC\ Markets|| ||CMC\ Markets|| ||CMC\ Markets|| ||CMC\ Markets|| ||CMC\ Markets|| ||CMC\ Markets|| ||CMC\ Markets|| ||CMC\ Markets|| ||CMC\ Markets|| ||CMC\ Markets|| ||CMC\ Markets|| ||CMC\ Markets|| ||CMC\ Markets|| ||CMC\ Markets|| ||CMC\ Markets|| ||CMC\ Markets|| ||CMC\ Markets|| ||CMC\ Markets|| ||CMC\ Markets|| ||CMC\ Markets|| ||CMC\ Markets|| ||CMC\ Markets|| ||CMC\ Markets|| ||CMC\ Markets|| ||CMC\ Markets|| ||CMC\ Markets|| ||CMC\ Markets|| ||CMC\ Markets|| ||CMC\ Markets|| ||CMC\ Markets|| ||CMC\ Markets|| ||CMC\ Markets|| ||CMC\ Markets|| ||CMC\ Markets|| ||CMC\ Markets|| ||CMC\ Markets|| ||CMC\ Markets|| ||CMC\ Markets|| ||CMC\ Markets|| ||CMC\ Markets|| ||CMC\ Markets|| ||CMC\ Markets|| ||CMC\ Markets|| ||CMC\ Markets|| ||CMC\ Markets|| ||CMC\ Markets|| ||CMC\ Markets|| ||CMC\ Markets|| ||CMC\ Markets|| ||CMC\ Markets|| ||CMC\ Markets|| ||CMC\ Markets|| ||CMC\ Markets|| ||CMC\ Markets|| ||CMC\ Markets|| ||CMC\ Markets|| ||CMC\ Markets|| ||CMC\ Markets|| ||CMC\ Markets|| ||CMC\ Markets|| ||CMC\ Markets|| ||CMC\ Markets|| ||CMC\ Markets|| ||CMC\ Markets|| ||CMC\ Markets|| ||CMC\ Markets|| ||CMC\ Markets|| ||CMC\ Markets|| ||CMC\ Markets|| ||CMC\ Markets|| ||CMC\ Markets|| ||CMC\ Markets|| ||CMC\ Markets|| ||CMC\ Markets|| ||CMC\ Markets|| ||CMC\ Markets|| ||CMC\ Markets|| ||CMC\ Markets|| ||CMC\ Markets|| ||CMC\ Markets|| ||CMC\ Markets|| ||CMC\ Markets|| ||CMC\ Markets||$ 

Recensione, Opinioni, Costi e Commissioni ...|||1200 x 800

Home - Trader Interactive

Download Metatrader 4 | MT4 for Windows | FOREX.com

Margin Definition

https://preview.redd.it/o620vxl9wmj41.png?auto=webp&s=06283bfca258dfd95b437f7b5cbdc1b117a5ee 5e||Loopring 3.0 can settle up to 2,025 trades per second ...||1200 x 800

Find Ea Mt4 on ebay - Seriously, We have Everything

Yes! We have no restrictions or lock up periods, so you can always withdraw your crypto funds at any time. There are currently three ways to withdraw: Withdrawing to another crypto wallet. Instructions here. Withdraw via wire transfer. Instructions here. For US Clients, Withdraw via ACH. Instructions here.

Videos for Mt4+setup

https://thefipharmacist.com/wp-content/uploads/2021/04/Gemini-Select-Amount-of-BTC-To-Withdraw.png||| How To Transfer Your Crypto From Gemini To BlockFi (2021 ...|||1242 x 2137

 $https://itsdcdn.com/art/share8/en/202006110353/large/cmc-markets.png|||CMC\ Markets\ down?\ Current\ status\ and\ problems\ Is\ The\ ...|||1472\ x\ 772$ 

https://i.pinimg.com/originals/a8/d7/50/a8d750fc9c3dfcddc7f7caed5715a55a.jpg|||Tenkan Sen Indicator Mt4|||1080 x 1080

https://www.smartalgotrade.com/wp-content/uploads/2014/09/Forex-e1429135018274.jpg|||Algo Trading Guide - Learn how Forex Algorithmic Trading ...|||2000 x 1000

https://singaporecfdbrokers.com/wp-content/uploads/2018/08/CMC-Markets-average-spreads-EUR-USD-102 4x907.png|||CMC Markets Singapore SG CFD|||1024 x 907

Our Top Picks for Best Online Stock Trading Platforms. Fidelity - Best Overall; E\*Trade - Best for Beginners; TD Ameritrade - Best Web Platform; Charles Schwab - Best for ETFs; Betterment - Best for Hands-Off Investors; Webull - Best for Mobile; Vanguard - Best for Low-Cost Funds

What Is Margin Trading? Meaning, Benefits, Example Smart.

 $https://d.ibtimes.co.uk/en/full/1522645/cmc-markets.jpg|||CMC\ Markets\ annual\ profit\ surges\ 23\%\ ahead\ of\ FTSE\ 250\ listing|||1600\ x\ 1067$ 

Most Profitable Forex RA For MT4/MT5 Free WHAT IS EA? EA stands for the expert advisor. An EA is an automatic trading system that can open, and close trade daily automatically. For Forex trading, you have to be active for 24/5 days in the market and it is not possible for human begins to be active for such a long time.

https://www.financemagnates.com/wp-content/uploads/2018/09/CMCX\_September.png|||CMC Markets Shares Plunge as Firm Downgrades Revenue ...|||2208 x 1302

https://www.finar

https://www.financemagnates.com/wp-content/uploads/fxmag/2013/07/Forex-Magnates.png|||CMC Markets Doubles Down On its Proprietary Platform, As ...||1920 x 984

Trade with our Sponsor Broker: Pepperstone http://www.financial-spread-betting.com/ccount/click.php?id=90 Join Mark's TradersMastermind: https://www.trade.

E\*TRADE has long been one of the most popular online brokers. The company's \$0 commissions and strong trading platforms appeal to active traders, while beginner investors benefit from a large.

Best forex indicator - Download for free

Margin trading is when you buy and sell stocks or other types of investments with borrowed money. That means you are going into debt to invest. Margin trading is built on this thing called leverage, which is the idea that you can use borrowed money to buy more stocks and potentially make more money on your investment. But leverage is a double-edged sword that also amplifies your risk.

https://thinkmaverick.com/wp-content/uploads/2020/05/Screenshot-2020-05-19-at-9.49.13-AM.png|||BlockFi Review for Beginners [2020]: Everything You Need ...|||1222 x 896

Free Expert Advisors and indicators for MetaTrader 4 in .

http://1.bp.blogspot.com/-FLsm9UHQvFs/ThwbJI2llFI/AAAAAAAABHc/eVrBnWKzbMc/s1600/2011-07-1 2+eu+ew+2.gif|||Count Elliott Wave in 10 Sec|||1157 x 914

EA Builder Pro is a free EA Builder, perfect for automating your manual trading strategy or realizing new automated system ideas. The automated systems provided by us allow you to automatically trade forex, stocks, futures and commodities and run on MT4 (MetaTrader 4) and MT5. Why do you need EA Builder Pro?

5 Best Trading Platforms for Beginners 2022 StockBrokers.com

https://i.redd.it/shz8bksy4qm71.png|||Many unable to simply TRANSFER CRYPTO right now on Voyager ...|||1971 x 1120

https://assets.cmcmarkets.com/images/pro-platform-stockbroking-panel-4b.png|||Stockbroking Platform Online Trading | CMC Markets|||2308 x 1706

Best Forex Robots 2022 (Expert Advisor) For MT4/MT5 Free

https://cdn.cwsplatform.com/i5rvscom/2d15e85e714061e916dd42caeed48845.jpeg|||Used 2000 Damon Intruder 349 in Rochester, WA|||4032 x 3024

1. Create a trading account with your preferred provider. 2. Follow this link to download MT4. 3. Click on the IG setup window in the bottom left of your screen. 4. Select run and follow the instructions in the install wizard popup.

 $https://www.investopedia.com/thmb/r0mscwvnJNdKvHxqvioUAAjM\_P4=/2048x1365/filters:fill(auto,1)/15845481016\_7f1bd7fad5\_k-7989d7e6e92548178130160f17c0a6e4.jpg|||First World Definition, History, & Criticism|||2048 x 1365||$ 

https://www.icarbide.com/wp-content/uploads/2020/09/MT4-er25-tool-holder-2.jpeg|||M16 MT4 ER25 MILLING COLLET CHUCK TOOL HOLDER - icarbide|||1500 x 1500

 $https://www.investopedia.com/thmb/GkPtXYU2Qavhc6uHUZKM2kc\_0wc=/2121x1414/filters:fill(auto,1)/GettyImages-1148230001-b184ee8a842e46359b46fc75cea53912.jpg|||Growth And Income Fund|||2121 x 1414 https://mmohuts.com/wp-content/gallery/yu-gi-oh-online/yu-gi-oh-online-1024x768.jpg|||Yu-Gi-Oh! Online | MMOHuts|||1024 x 768$ 

WebTrader Users' Guide - Interactive Brokers

Download and Install MetaTrader 4 (MT4) for Windows - How to .

https://www.realforexreviews.com/wp-content/images/reviews/interactivebrokers/pic1.jpg|||Interactive

Brokers Review 2019 AU | Are They a Scam?|||1280 x 997

FTS Web Trader

Best platform to transfer crypto to BlockFi: blockfi

https://i2.wp.com/centricbeats.com/wp-content/uploads/2021/07/blockfi-scaled.jpg?w=2560&ssl=1|||Blockfi-scaled.jpg?w=2560&ssl=1|||Blockfi-scaled.jpg?w=2560

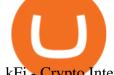

kFi - Crypto Interest Account up to 7.5% (APY ...||2560 x 1041

https://www.investopedia.com/thmb/yqMGrNQXhj0WpXsRpDPL-O18oCw=/6483x3398/filters:fill(auto,1)/A wardswbokehwide-e5433bc0f3674e559d21a9022ed965ef.jpg|||Investopedias 2020 Best Online Brokers Awards|||6483 x 3398

7 Best Online Stock Trading Platforms of 2022 Money

https://thefipharmacist.com/wp-content/uploads/2021/03/Crypto.com-Buy-From-Fiat-Wallet.jpeg|||Crypto.co m Vs BlockFi - Which Platform Is Better ...|||1242 x 1493

https://thefipharmacist.com/wp-content/uploads/2021/04/Gemini-Review-Withdrawal-To-BlockFi-1160x2001 .png|||How To Transfer Your Crypto From Gemini To BlockFi (2021 ...||1160 x 2001 r/ethtrader - reddit

#### How To Transfer From Robinhood To BlockFi 2022

## 5 Best Trading Platforms 2022 StockBrokers.com

https://i.imgur.com/LnJsQQA.jpg|||The 50 "Ethereum Killers" : ethtrader|||1242 x 1078

Videos for Reddit+ethtrader

Download the advanced forex trading platform, MetaTrader 4, at FOREX.com. Try it for free with our free demo trading account.

Trade CFDs with CMC Markets, a leading global provider. Trade on up to 10,000 instruments, including forex, indices, commodities, shares and treasuries.

The top 10 brokers in 2021 can be ranked by total assets under management, or AUM, as follows: Fidelity -\$10.4 trillion AUM (source) Charles Schwab - \$7.57 trillion AUM (source) Merrill Edge - \$3.3 trillion AUM via Bank of America (source) TD Ameritrade - Over \$1 trillion in AUM (source) E\*TRADE - .

https://cdn.stockbrokers.com/uploads/edk0esa/CMC-Markets-Web-Platform.png|||CMC Markets Review: 5 Key Findings for 2019 - ForexBrokers.com||1440 x 820

https://images.cointelegraph.com/images/1434\_aHR0cHM6Ly9zMy5jb2ludGVsZWdyYXBoLmNvbS9zdG9y YWdlL3VwbG9hZHMvdmlldy9jM2VmYTFjNmJjNmNhN2U5MTdhN2FiZDhiN2I4YjgyOS5qcGc=.jpg|||Cr ypto Lending Firm BlockFi Adds Support for Wire ...|||1434 x 955

https://coincentral.com/wp-content/uploads/2021/05/Screen-Shot-2021-05-06-at-2.39.35-PM.png|||6 Coinbase Alternatives: Finding Freedom from High Fees ... | 2048 x 801

CMC Markets Trading Platform Review - 3 Reasons To Open An.

https://hotforexsignals.com/wp-content/uploads/2018/12/cmc-markets-review.jpg|||CMC Markets Review A Trading Experience That Suits New ... | 1073 x 869

https://forexexperttraders.com/wp-content/uploads/2020/04/Dragon-Expert-EA-Result-3-1024x819.jpg|||Drag on Expert EA Result forex robot - Download Forex ...|||1024 x 819

https://assets.cmcmarkets.com/images/android\_shot\_1\_small\_small1.png|||Mobile **Trading CMC** App Markets|||1485 x 1284

CFDs & Comp.; Forex Online Trading | CMC Markets

https://miro.medium.com/max/4800/1\*aydQV\_rQNlhkuV1QuM58GQ.png|||What is the Isolated Margin Mode? How to Add Auto-Margin ... ||| 2400 x 819

**CMC Markets** 

Setup. Appearance and properties of each chart in the terminal can be set up individually. To do so, one has to execute the " Charts Properties. " menu command, the chart context menu command of the same name, or press F8. These actions result in appearing of the " Properties " window that can be used for setting of the color of various elements of the chart (the "Colors") tab:

In the sphere of foreign exchange (forex) trading, an expert adviser (EA) is software that tells you when to make deals. You can also design the software to originate and execute transactions based on your trading criteria automatic

criteria automatically. The best free expert advisor for mt4 is most typically used with the forex trading platforms. Do EA Bots Work?

https://assets.cmcmarkets.com/images/US30-MACDIndicatorExplained-4-Article\_extra.png|||What is MACD | Technical Indicators Explained | CMC Markets|||1200 x 789

Transfer Cryptoassets to bank account: How . - help.blockfi.com

Videos for Online+trading+best

Download MetaTrader4 for Windows with this MT4 installation file. Open the MT4.exe file and run the installation process. Configure the trading platform. Complete the setup on your local PC. Once MT4 has been downloaded and set up in the trader's computer, the trader immediately receives access to live price data from the Forex markets.

????Sign-up for BlockFi today and get up to a \$250 bonus!!https://trufinancials.com/blockfi(offer subject to change, some restrictions may apply)How To Transfe.

What is Margin in Trading? Meaning and Example IG UK

https://mk0thetokenist81xfs9.kinstacdn.com/wp-content/uploads/2021/04/money-1428594\_1920.jpg|||Banks Raise \$34 Billion to Comply with SEC Rule, Effective ...|||1920 x 1280

Avoid IOTA like plague: ethtrader - reddit

Margin trading refers to the practice of using borrowed funds from a broker to trade a financial asset, which forms the collateral for the loan from the broker. A margin account is a standard brokerage account in which an investor is allowed to use the current cash or securities in their account as collateral for a loan.

Best Trading Platforms for Beginners 2021. Here are the best online stock trading sites for beginners: TD Ameritrade - Best overall for beginners. Fidelity - Excellent research and education. Robinhood - Easy to use but no tools. E\*TRADE - Best web-based platform. Merrill Edge - Great research tools.

https://www.investopedia.com/thmb/mErwlCnp-FgwYCyCRsmDbPXdeR8=/2121x1413/filters:fill(auto,1)/Ge ttyImages-836422302-f118776c7be1415787f18c2190fba95d.jpg|||Continuous Audit Definition|||2121 x 1413 Margin trading entails greater risk, including, but not limited to, risk of loss and incurrence of margin interest debt, and is not suitable for all investors. Please assess your financial circumstances and risk tolerance before trading on margin. Margin credit is extended by National Financial Services, Member NYSE, SIPC.

 $https://cryptopro.app/wp-content/uploads/2020/07/Cryptohopper-website-screenshot-1.png|||10 \quad Best \quad Crypto \\ Trading \ Bots \ to \ Use \ in \ 2020 - Crypto \ Pro|||1200 \ x \ 831$ 

An email has been sent to verify your new profile. Please fill out all required fields before submitting your information.

https://www.forexmt4indicators.com/wp-content/uploads/2018/07/dss-divergence-forex-trading-strategy-03.p ng|||DSS Divergence Forex Trading Strategy | Forex MT4 Indicators|||1371 x 862

https://uploads.tradestation.com/uploads/marginTrading.png|||MarginTrading-Trading-TradeStation|||1627 x 914 https://assets.thetradingbible.com/reviews/4/cmc-web-platform-view-2.png|||CMC Markets Review 2021 - Safe or Scam? Pros and Cons|||1600 x 1018 |

https://www.investopedia.com/thmb/JRIqy0fTSOsjRftwpo2Oe8PkJXA=/1500x1039/filters:fill(auto,1)/GettyImages-1048318154-2163c225b99a4ff18574758f56856b2d.jpg|||The Top 4 Companies Owned By Sony (SNE, ERIC)|||1500 x 1039

Enhance your Forex Trading with BEST MT4 EA. Download Premium Forex Expert Advisor, Best Forex Robot, MT4 EA & Download Premium Forex Expert Advisor, Best Forex Robot, MT4 EA & Download Premium Fore

How To Transfer To BlockFi (From Coinbase, Gemini, Etc.

Definition: In the stock market, margin trading refers to the process whereby individual investors buy more stocks than they can afford to. Margin trading also refers to intraday trading in India and various stock brokers provide this service. Margin trading involves buying and selling of securities in one single session.

NordFx - Nordfx mt4

https://www.investinblockchain.com/wp-content/uploads/2019/05/IMG\_Tokyo\_20190524\_135752\_processed .jpg|||How To Short Crypto On Robinhood / Deposit Bitcoin To ...|||1320 x 990

Welcome to /r/EthTrader, a 100% community driven sub. Here you can discuss Ethereum news, memes, investing, trading, miscellaneous market-related subjects and other relevant technology. 1.8m.

trading programs InteractiveBrokers Contact Us About Our Trading Platform Use your security code card for authentication.

Find The Right Brokerage - That's Right For You

 $https://cdn.cloudflare.steamstatic.com/steam/apps/579560/ss\_14024493e5d2d7b4ade39f83f1cb1dd195ebd5e4.\\1920x1080.jpg?t=1556249010|||Sky Trader on Steam|||1920 x 1080$ 

https://i1.wp.com/www.marketcalls.in/wp-content/uploads/2015/06/Window-Trader.jpg|||How to Get Market Profile and Footprint Profile Charts?|||1024 x 768

What is Margin Trading? Definition of Margin Trading, Margin.

https://nomadcareers.com/wp-content/uploads/2020/09/screenshot\_20200905-012112\_\_017643510110638319 012-1.jpg|||Crypto Update Sept 2020 Nomadcareers|||1080 x 1033

https://www.duskbeforethedawn.net/wordpress/wp-content/uploads/2020/12/Screen-Shot-2020-12-17-at-7.26. 19-AM.png|||BlockFi Step-by-Step Account Setup|||1354 x 1254

Best Online Brokerage Accounts and Trading Platforms: Best Overall: Fidelity Investments. Best Broker for Beginners: TD Ameritrade. Best Broker for Mobile: TD Ameritrade. Best Broker for Options .

https://www.tradersdna.com/wp-content/uploads/2018/05/cmc-markets.jpg|||XCore Technology Keeps Expanding as New Partnership with ...||3200 x 2001

https://www.duskbeforethedawn.net/wordpress/wp-content/uploads/2020/12/Screen-Shot-2020-12-17-at-7.26. 03-AM.png|||BlockFi Step-by-Step Account Setup|||1322 x 1150

Dominion Web Solutions Announces Company . - Trader Interactive

https://www.mactechonsite.com/wp-content/uploads/BoringMill1-1024x768.jpg|||Boring Mills | Mactech On-Site Solutions|||1024 x 768

https://www.optimizedforexea.com/wp-content/uploads/2020/11/invest\_in\_gold\_now-1.jpg|||EA Gold Silver Robot 2.0 - For FREE Download - Free Forex ...|||1836 x 1032

Throwback thursday!: ethtrader - reddit.com

Ethtrader is a 100% community driven and community owned DAO. You can post news, memes and have fun. Oh, and you get free \$DONUTs! Total Supply Market Cap DONUT Price Total Members Explore the first reddit community with decentralised economy. Ethtrader is the first reddit community with decentralised incentive system.

https://bestlifetimeincome.com/wp-content/uploads/2020/12/Screen-Shot-2020-12-03-at-7.32.11-PM-2048x10 28.jpg|||BlockFi First Bitcoin Credit Card But 3 Conditions To ...|||2048 x 1028

Best Online Brokers & Drading Platforms - Investopedia

https://www.brokerage-review.com/images/1/ib/ib-trader-workstation.png|||Interactive Brokers vs TD Ameritrade (2021)|||2558 x 1385

https://commodity.com/wp-content/uploads/2021/04/image-2.png|||BlockFi Review: Crypto Trading, Savings & Loans ...||2990 x 2488

A median agent handiest free forex ea that works spends about \$1,200 in keeping with year on advertising and advertising your property to the general market, hoping that absolutely everyone seeking out a home will buy it. Download Free Forex Robot For MT4. Calls for know-how and skill.

Videos for Mt4+ea+free

https://thefipharmacist.com/wp-content/uploads/2021/04/BlockFi-Choose-Currency-To-Deposit.png|||How To Transfer Your Crypto From Gemini To BlockFi (2021 ...|||1234 x 1904

Welcome to /r/EthTrader, a 100% community driven sub. Here you can discuss Ethereum news, memes, investing, trading, miscellaneous market-related subjects and other relevant technology. Donuts reward

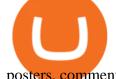

posters, commenters, and moderators for their contributions to the subreddit.

A Beginners Guide To Options - Perfect For Rookie Investors

EA Builder Pro - Build a free MT4 or MT5 expert advisor (EA)

https://external-preview.redd.it/16mLBbKC8TLp75xdqvUt-4KOZVTBVwde1Tbd5GSXqQM.jpg?auto=webp&s=9df750283321125befe2ab4dabc18edc81c79bf7|||With release of deposit address, Ethereum 2.0s Phase 0 ...|||1745 x 950

I plan to sell a decent portion of my crypto this summer prior to this happening. For those of you that also plan to sell, will you transfer your crypto out of BlockFi and sell via Coinbase, Gemini, etc. or sell directly from BlockFi? Personally, I like the features of Coinbase Pro where I can set stop losses.

Scalper 2025 EA Forex Robot Free Download - BESTMT4EA.com

https://cdn.stockbrokers.com/uploads/edk0erk/CMC-Markets-Web-Platform-charts-patter-recognition.png|||Best Forex Trading Platforms In Kenya | Market Makers ...|||1439 x 820

 $https://tradingsmart.co.za/wp-content/uploads/2020/10/CMC-Markets-Trading-Platform-Next-Generation-204\\8x1152.jpg|||CMC Markets Review 2021 - Read Before Depositing Your ...|||2048 x 1152$ 

Download MetaTrader 4 for Windows for Free

Enter your trading accounts Login, Password, and Server then click Login. This information is in your Exness Personal Area. Under My Accounts, click the cog icon next to the trading account of choice, and select Account Information for the MT4 Login and Server. Your password is the same as set in the PA.

https://brokerchooser.com/uploads/images/broker-reviews/cmc-markets-review/cmc-markets-review-web-trad ing-platform-order-panel-2.png|||CMC Markets Review- Best broker for your money?|||1840 x 1116

https://www.mt4copier.com/wp-content/uploads/2016/01/mt4-local-trade-copier-client-ea-properties.png|||MT 4 Trade Copier - Forex Copy Trading Software|||1279 x 909

 $https://cdn.stockbrokers.com/uploads/e2u40hs/CMC-Markets-Next-Generation-Web-charting.png?t=1513108\\332570|||CMC\ Markets\ Review\ -\ ForexBrokers.com|||1741\ x\ 1109$ 

CMC Markets was founded by Peter Cruddas in 1989. There have been numerous milestones for the Group over the past 29 years and the company has grown to become a global leader in online retail trading.

http://walletmonkey.io/wp-content/uploads/2021/07/blockficreditcard-1536x1302.png|||Blockfi~Crypto~Credit~Card~-~Wallet~Monkey|||1536~x~1302~

 $https://external-preview.redd.it/fSIwrmyDQYUwxd0nHNee79RdXcGJmNX\_WtAkCnEeFS4.jpg?auto=webp\&s=399b8897585e7b4233de07f1a536cf9ef292b2b5|||MetaMasks New UI Has Begun to Roll Out:ethtrader|||1200 x 835$ 

/r/EthTrader DONUTS Surge Following Reddit Launch & Donuth & Issuance .

Margin in trading is the deposit required to open and maintain a leveraged position using products such as CFDs and spread bets. When trading on margin, you will get full market exposure by putting up just a fraction of a trades full value. The amount of margin required will usually be given as a percentage.

CMC Markets - CFDs & Drex

Top 10 Best Free Expert Advisor For Mt4 To Try In 2022 - Coin.

Fidelity Investments - Open an Account Today

Can I transfer my crypto holdings between my SoFi Invest.

How to Setup MT4 and Start Trading in Less Than 5 Minutes 5.

 $https://i0.wp.com/atozmarkets.com/wp-content/uploads/amandeep-sonewane/2020/04/Annotation-2020-04-15-152928.jpg?ssl=1 \\ || EMA Reversal Swing MT4 Forex Trading Strategy - Free Download \\ || 1665 x 941 \\ Videos for Web+trader+interactive$ 

Welcome to /r/EthTrader, a 100% community driven sub. Here you can discuss Ethereum news, memes,

investing, trading, miscellaneous market-related subjects and other relevant technology. Donuts reward posters, commenters, and moderators for their contributions to the subreddit. They are distributed monthly and used to weight your vote on polls.

Winning Trading Software - Time tested trading signals

https://www.daytradinglife.com/wp-content/uploads/2018/10/Day-Trader-Scalper-Order-Sheet-High-Res.jpg||| Intraday Trading Vs Day Trading How To Make A Day Trading ...|||3840 x 5256

 $http://www.fightforex.info/wp-content/uploads/2017/05/currency\_meter4.png|||Free\_currency\_strength\_and\_trend\_indicator\_software\_for\_...|||1776\_x\_958$ 

https://preview.redd.it/t0ugh5nb4se61.jpg?auto=webp&s=e8e678c12b9d44a1a63152aaa29a03d8d93f5b9 5|||Will \$AKITA join the Ethereum meme coin hall of fame? Dog ...|||1815 x 966

You can follow the steps below to transfer in crypto to your BlockFi account from another platform: Log into BlockFi mobile or web application. Select Fund. Select the cryptoasset you would like to fund your account with. Copy the wallet address generated. Log into your exchange or wallet dashboard that you would like to withdraw funds from.

https://thefipharmacist.com/wp-content/uploads/2021/04/How-To-Transfer-From-Gemini-To-BlockFi-1536x8 04.jpg|||How To Transfer Your Crypto From Gemini To BlockFi (2021 ...|||1536 x 804

Weve changed our name from Dominion Web Solutions to become Trader Interactive. This change was a decision to leverage the strength of the trader brand while reflecting the companys focus on online interactions in both the business to consumer and business to business marketplace.

https://cdn.stockbrokers.com/uploads/e5kgbj5/TWS-Interactive-Brokers-desktop-Forex-trading.png|||I Interactive Brokers Download Tradestation Demo Dr ...|||1834 x 1036

Free Expert Advisors and Indicators for MetaTrader 4 Trading robots perform market transactions automatically, while indicators allow you to better analyze quotes and predict the price behavior. With these applications, you will be able to perform deals in MetaTrader 4 in a more informed manner, while capturing more opportunities.

Interactive Brokers® - Margin Rates as Low as 0.75%

Here are 6 steps youll need to take to transfer your crypto from Binance to BlockFi: Select the crypto you want to deposit on BlockFi Obtain the deposit address of your cryptocurrency on BlockFi Go to Wallet Fiat/Spot on Binance Select the cryptocurrency you wish to withdraw Enter the transaction details and confirm the withdrawal

What Is Margin Trading and How Does It Work.

https://img.currency.com/imgs/articles/1472xx/shutterstock\_1828865894.jpg|||Bitcoin Margin Trading: How It Works, And Common ...||1472 x 981

https://1.bp.blogspot.com/-XIfHl2SAZp0/XXSe7HRotDI/AAAAAAAAKLs/z1615yxO8G0pVh0--MaClvsq-ydrdDUowCLcBGAs/s1600/0-3%2BDTE-1.png|||Mechanical Options Trading: 2019|||1424 x 1004

Download MetaTrader 4. Download MetaTrader 5 next generation trading platform. Download MetaTrader 4 for PC to receive the most powerful and convenient tool for technical analysis and trading in the markets. During the first launch, you will be prompted to open a free demo account allowing you to test all the features of the trading platform.

https://comparic.pl/wp-content/uploads/2020/05/Koszyki-akcji-CMC-Markets-1-1-1.jpg|||CMC Markets wprowadza do oferty 17 nowych koszyków akcji|||2108 x 1152

An Introduction to Trader Interactive

/r/EthTrader DONUTS Surge Following Reddit Launch & Ethereum and DeFi ecosystem. Wow. @reddit mobile app now has an integrated Ethereum wallet and they #39; ve launched community currencies!

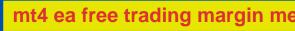

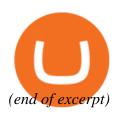